Nicolas Chu

## Réussir un projet de site web  $\rightarrow$  4<sup>e</sup> édition

Avec la contribution de Jean-Marie Thomas

**dCces** 

libre

© Groupe Eyrolles 2006, ISBN: 2-212-11974-7

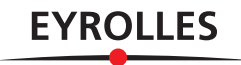

## Table des matières

**1. MÉTHODOLOGIE DE CONDUITE DE PROJET WEB** .....................1 **Phase 1 : définir un projet 2** Étude du quoi, du quand et du pourquoi ? 2 Le cahier des charges fonctionnel 4 Le plan projet 5 Les principaux éléments d'un plan projet 5 Comment présenter votre estimation budgétaire ? 7 Réunir une équipe de réalisation 8 Panorama des profils 8 Clauses à vérifier dans un contrat de réalisation de sites web 10 **Phase 2 : concevoir le site 11** La conception fonctionnelle 12 Déterminer la structure du site et des pages web 12 Les spécifications fonctionnelles 15 La conception technique 15 L'architecture logicielle 15 L'infrastructure matérielle et télécom 17 Les spécifications techniques 17 La conception visuelle 18 **Phase 3 : réalisation technique du site 20** Réaliser l'ossature du site 20 Les développements 21 Intégration statique et alimentation du contenu associé 21 Programmation dynamique et alimentation du contenu associé 22 Tests et recettes 22 **Phase 4 : la mise en ligne du site 23** Préparer l'exploitation du site 23 Définition des processus d'exploitation 23 Documentation et formation 24 Mise en œuvre d'un système de mesure d'audience 24 Aspects juridiques et administratifs 24 Respect de la législation en vigueur 24 Déclarer votre site 25 Placer en ligne les conditions générales d'utilisation du site 27 Quelques démarches pour protéger votre site 27 Le lancement du site et la clôture du projet 28 **Parole d'expert : comment protéger son site web des contrefaçons ? 29**

Que peut-on protéger ? 29 Le nom de domaine 29 Le titre, le logo et les éléments graphiques 29 La structure du site : aspect des pages, arborescence, scénario de navigation sont protégeables au titre de la protection des bases de données 29 Le contenu du site : texte, information et base de données 29 Le code source des pages 30 Comment protéger ces éléments ? 30 Le dépôt de la marque 30 Les différents moyens pour prouver la propriété d'une œuvre : texte, logiciel, code source… 30 Les mentions légales 31 Quels sont les recours en cas de contrefaçon ? 31 **Synthèse : le cycle de vie d'un projet web 32 Testez vos connaissances 33 En résumé… 33 2. RÉUSSIR L'ERGONOMIE DE SON SITE** ...................................35 **Contraintes spécifiques au Web 36** Un site pour tout type de matériel 36 Un site accessible à tous les navigateurs et systèmes d'exploitation… 36 Un site pour tous les utilisateurs… 38 Prise en compte des personnes handicapées 38 Utilisabilité 39 **Parole d'expert : comment réussir ses tests d'utilisabilité ? 40** Tester tôt et avec des utilisateurs représentatifs 40 Avec combien d'utilisateurs ? 40 Les objectifs, les scénarios et la tenue d'un test 41 L'oculométrie : la nouvelle panacée? 42 Présenter et exploiter les résultats des tests d'utilisabilité 42 Un domaine en pleine explosion 43 **Le système de navigation 44** Trouver l'information en trois clics 44 Une navigation libre 45 Une navigation simple et autonome 45 **Apparence du site 47** Charte graphique 47 Choix des couleurs 47 Modèle de parcours visuel d'une page par l'internaute 51 Utilisation des cadres (frames) 51

Dimension des pages 53 Les animations 56 **Lisibilité du contenu : huit principes à suivre 56** Découper l'information 56 Pas de « hors sujet » ! 57 Titrer l'information 58 Hiérarchiser l'information 59 Bien utiliser les liens 61 Une syntaxe simple 63 Une sémantique claire 63 Intégration de visuels 63 **Synthèse : les caractéristiques d'un site ergonomique 65 Testez vos connaissances 66 En résumé… 67**

## **3. L'HÉBERGEMENT** ................................................................69

**Estimation de vos besoins en hébergement 70** Importance du site par rapport à la stratégie et à l'activité de l'association ou de l'entreprise 70 Outils et programmes de développement retenus pour créer votre site 70 Taille du site 70 Fréquentation du site 71 **Types d'hébergement 72** Hébergement « entrée de gamme » 72 Offre des FAI 72 Hébergeurs gratuits 73 Hébergeurs « discount » 73 Hébergement professionnel 74 Hébergement mutualisé 74 Hébergement dédié 74 Hébergement d'applications complexes 74 **Parole d'expert : quelle formule d'hébergement pour quel site web ? 76** L'hébergement mutualisé : standard et peu onéreux 76 L'hébergement dédié : autonomie et performance 76 Hébergement d'applications complexes : le haut de gamme 77 **Comparaison des offres du marché : dix aspects à étudier 78** Espace disque 78 Bande passante et trafic 79 Un trafic illimité pour votre site 79 Une bande passante de plusieurs Mbits/s pour votre site 79 Un trafic limité par mois 79 Technologies compatibles 80 Messagerie 81 Sécurité 82 Sauvegarde et restauration de données 83 Surveillance 84 Surveillance de la disponibilité et de la qualité du réseau 84 Surveillance des systèmes et des applications 85 Support technique 86 Équipement et infrastructure de l'hébergeur 87

Qualité de service (QoS, GTR, SLA) 88 **Nom de domaine : principes et démarches 89** Système des noms de domaine (DNS) 89 Résolution de nom de domaine 90 Déposer son nom de domaine 91 **Testez vos connaissances 95 Synthèse : critères de choix pour choisir son hébergement 96 En résumé… 97 4. RÉUSSIR LE RÉFÉRENCEMENT DE SON SITE WEB** ...................99 **Étape 1 : l'analyse 100** Être présent sur quels outils de recherche ? 100 Bien choisir ses mots-clés 100 Auditer le site 102 **Étape 2 : optimiser son site pour le référencement (SEO) 103** Optimiser ses pages web 103 Le contenu visible 103 La partie invisible 104 Les caractéristiques importantes 106 La popularité d'un site 106 Mon site est-il populaire ? 106 Le PageRank 108 La gestion des Frames 108 Utilisation de Flash et du JavaScript 109 Les pages « Hallway » ou « Annuaires » 110 Le référencement des pages dynamiques 111 Spamdexing et techniques à éviter 112 Le cas des pages satellites et des pages alias 112 **Étape 3 : soumission du site auprès des outils de recherche 113** La soumission auprès des annuaires 113 Définir les catégories 113 Renseigner l'annuaire 113 La soumission auprès des moteurs 116 Le fichier Robots.txt 117 Les SiteMaps 118 Le référencement payant (Trusted Feed ou Paid Inclusion) 118 Les liens promotionnels (SEM) 119 **Parole d'expert : comment gérer sa campagne de liens ? 121** Définir sa campagne 121 Déterminer les bons mots-clés pour sa campagne 121 Rédaction des annonces 122 Des URL de destination pour transformer 122 Analyse de résultats et optimisation 123 **Étape 4 : le suivi 124** Audit de positionnement 124 Analyse de statistiques 125 **Synthèse : critères d'optimisation pour les moteurs de recherche 126 Testez vos connaissances 127 En résumé… 127 5. STRATÉGIES DE PROMOTION ET D'ANIMATION** ..................129

**La publicité en ligne 130** Définir la publicité 130

Le public cible 130 Les moyens : message d'appel et présentation visuelle 130 Les formes de publicité 132 Les objets publicitaires 132 Page interstitielle 134 Parrainage en ligne (sponsoring) 134 Les acteurs 134 Agents de communication interactive 135 Régies publicitaires 135 Sites supports 137 Agences médias interactives 137 Analyse des résultats 138 **L'affiliation 138** Affiliation marchande 139 Présentation 139 Les différentes formes de rémunération de l'affiliation marchande 139 Syndication de contenu 140 **Le netlinking 142** Choix des sites partenaires 142 Prise de contact 143 **Trois formes de cybermarketing pour la promotion et l'animation d'un site 144** Bâtir une campagne de marketing direct avec Internet 144 Campagne de e-mailing et « permission marketing » 144 Push 145 Stratégie de marketing viral 146 Mécanismes de recommandation 147 Mise à disposition d'un service ou d'un « goodie » 147 Marketing tribal 149 **Autres moyens de communication 150** Participation à des groupes de discussion 150 Communiqués de presse 150 Microsites et jeux en ligne 153 **Parole d'expert : de l'utilité d'un espace presse sur son site web 154** Avoir quelque chose à dire à la presse 154 Différents types de publics 154 Faites simple, mais efficace 154 Un espace privé 154 Référencez votre espace presse 155 Utilisez les autres ressources de votre site 155 Promotion indirecte du site 155 **Autres moyens de communication (suite) 156** Supports « off-line » 156 Promotion interne 156 Promotion directe du site 156 **Récapitulatif des stratégies de promotion et d'animation 157 Testez vos connaissances 158 En résumé… 159 6. ANALYSE ET MESURES D'AUDIENCE** ..................................161 **Panorama des approches de mesure et d'analyse d'audience 162**

Mesures côté client (user-centric) 162

Mesures côté serveur (site-centric) 163 Outils d'analyse des logs 163 Outils d'analyse à distance 164 Balayage du trafic de réseau et de serveur 165 Combiner les analyses de logs et les techniques de tags 165 **Estimations du trafic 166** Nombre de pages vues 166 Nombre de visites ou nombre de sessions 166 Nombre de visiteurs 167 **Identification du profil des internautes 168** Pays d'origine 168 Configurations et équipements des internautes 168 **Analyse du comportement des internautes 169** Les indicateurs de comportement 169 Pages d'entrées et de sorties 169 Principaux itinéraires et popularité des pages 170 Durée moyenne des visites et temps de consultation par page 171 Jours et heures de visites 171 Ratios issus des indicateurs de comportement 172 Nombre de visites en fonction du nombre de pages vues 172 Taux de visites à une page 172 Fréquence de visite 173 Nombre de pages vues à la minute 173 **Connaître la performance et la notoriété d'un site web 174** Statistiques techniques 174 Fiabilité du site 174 Formulaires utilisés 175 Bande passante consommée 176 Performance du travail de promotion et de référencement 176 Accès direct 176 Accès par liens 176 Accès par moteur ou par annuaire 177 **Parole d'expert : objectifs et enjeux de la mesure d'audience 178** Objectifs internes de la mesure d'audience 178 Objectifs externes de la mesure d'audience 179 **Synthèse : comment utiliser les indicateurs de mesure d'audience ? 180 Testez vos connaissances 181 En résumé… 181 A. MODÈLE DE PLAN PROJET** ................................................183 **B. MODÈLE DE CHARTE GRAPHIQUE** ......................................193 **C. FICHES DESCRIPTIVES DES PRINCIPAUX OUTILS DE RECHERCHE FRANCOPHONES** ...............................................................203 **D. LES PRINCIPAUX ARTICLES D'UNE CGU** ............................209 **E. LES INDICATEURS DE PILOTAGE D'UN PROJET WEB** ............215 **F. ÉTENDRE SON PROJET À L'INTERNET MOBILE** .....................231 **INDEX** ..................................................................................241